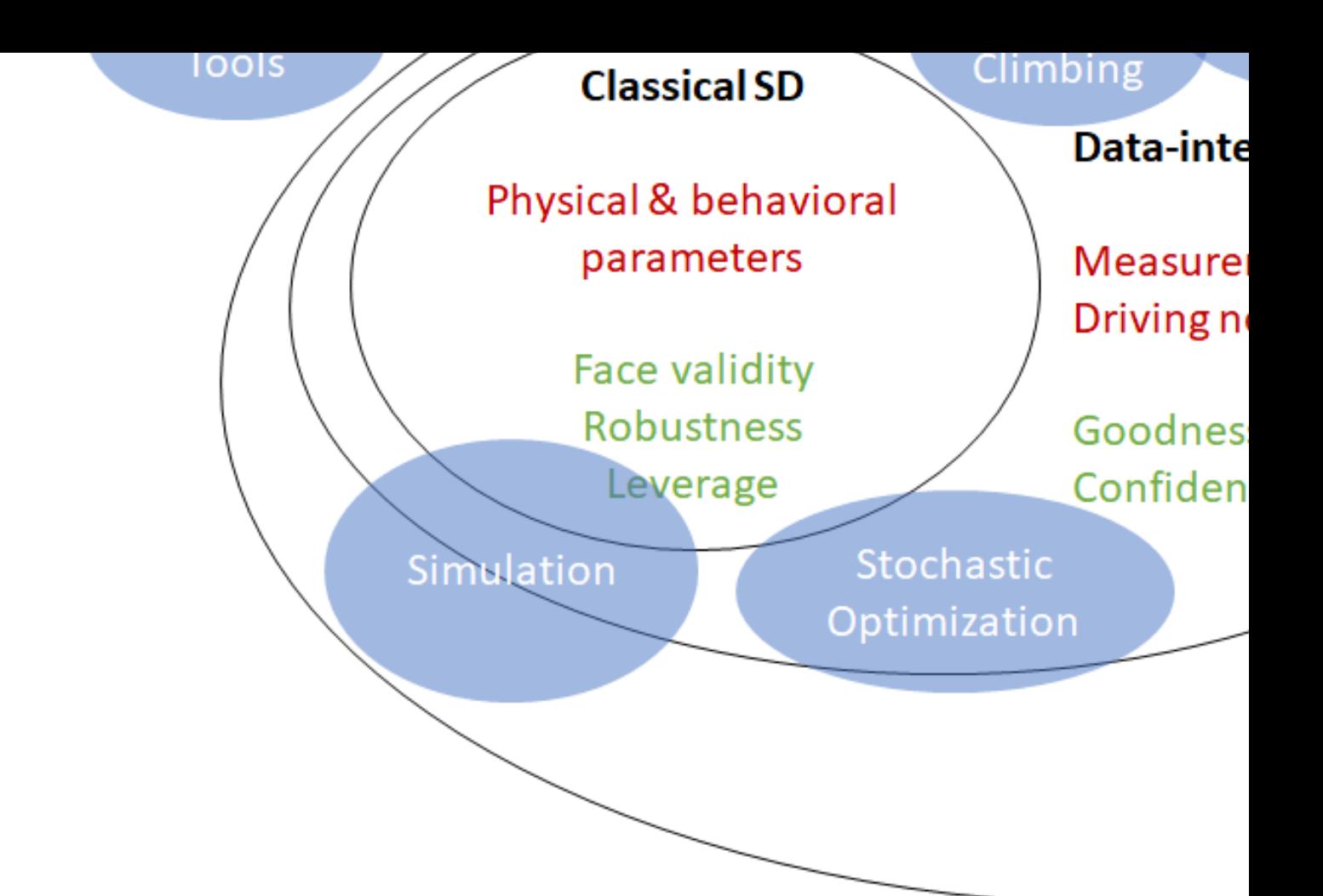

Fig.1 With increased complexity of each (computation, statistical, data), princ validation workflow are in need.

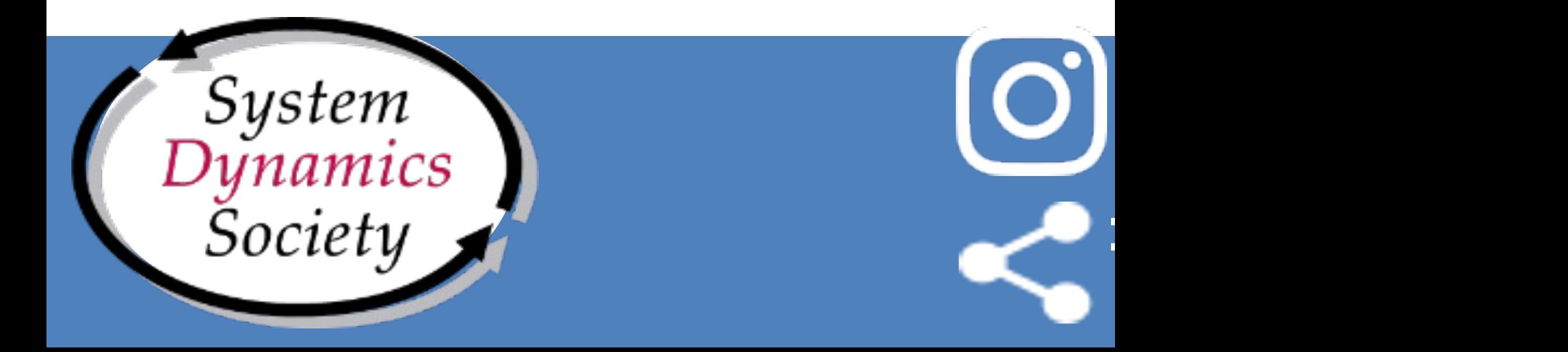